## **Encounter Data System User Group**

#### *February 21, 2013*

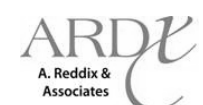

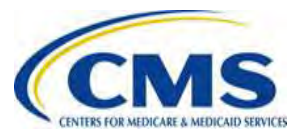

#### **Agenda**

- **Purpose**
- **Session Guidelines**
- **CMS Updates**
- **EDS Updates** 
	- EDS Known Issues
	- EDS Edits
	- Proxy Data Reason Codes
	- ZIP Code +4 Default Value Update EDS Operational Highlights
	- EDPS Bi-Weekly Bulletin Update
- Guidance for New 2013 MAOs and Other Entities

2

- Submission Transaction
- Industry Feedback Request
- **EDS Implementation Next Steps**
- Closing Remarks

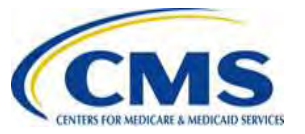

A. Reddix & **Associates** 

3:00 P.M.

4:00 P.M. ET

#### **Purpose**

- To provide Medicare Advantage Organizations (MAOs) and other entities that are currently submitting encounter data with operational guidance on testing and submitting production data to the Encounter Data System (EDS).
- To provide new 2013 MAOs and other entities with resources and operational guidance related to certification and submission of encounter data to the EDS.
- To provide Medicare Advantage Organizations (MAOs) and other entities information on EDS policy.

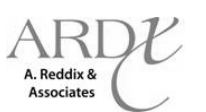

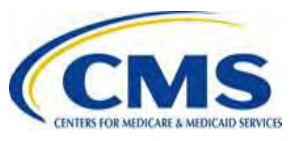

#### **MAOs and Other Entities**

- CMS requires the following types of organizations to submit encounter data:
	- Medicare Advantage (MA) Plans
	- Medicare Advantage-Prescription Drug (MA-PD) Plans
	- Health Maintenance Organizations (HMOs)
	- Special Needs Plans (SNPs)
	- Local Preferred Provider Organizations (PPOs)
	- Regional PPOs
	- Employer Group Health Plans
	- Programs of All-Inclusive Care for the Elderly (PACE) Plans
	- Cost Plans (1876 Cost HMOs/CMPs and 1833 HCPPs)
	- Medical Savings Account (MSA) Plans
	- Private Fee-for-Service (PFFS) Plans
	- Religious Fraternal Benefit (RFB) Plans
	- Provider Sponsored Organizations (PSOs)

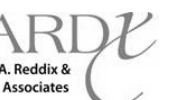

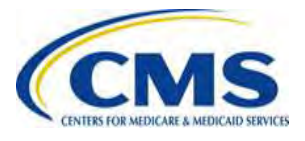

**Encounter Data** 

#### **Session Guidelines**

- This is a one (1) hour Encounter Data User Group session.
- The first portion of this session will address updates for the EDS.
- The second portion of this session will address guidance for new 2013 MAOs and other entities.
- If time allows, the Encounter Data team will facilitate two (2) Q&A periods.

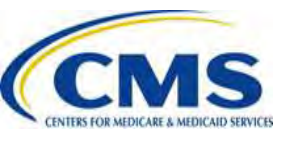

Thursday, February 21,

2013

3:00 P.M.

4:00 P.M.

**CMS Updates**

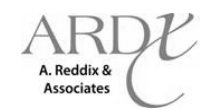

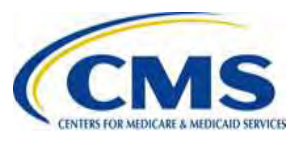

#### **End-to-End Certification Status**

Of the 581 MAOs and other entities and 89 PACE Organizations that have submitted data for 2012, the following have achieved end-to-end certification:

#### *Certification Status as of February 21, 2013*

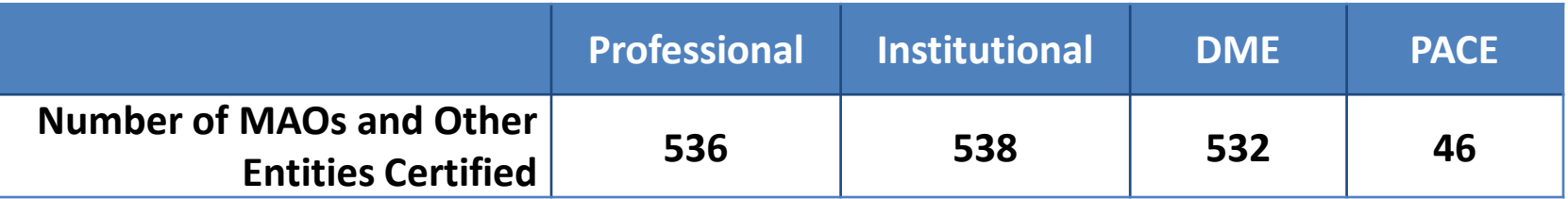

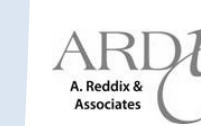

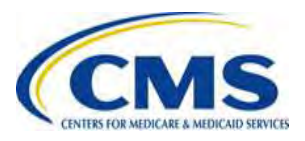

Thursday, February 21,

2013

3:00 P.M.

4:00 P.M.

Grou

User

Thursday, February 21,

2013

3:00 P.M.

4:00 P.M.

#### **End-to-End Certification Status for New 2013 MAOs and Other Entities**

Of the 37 new MAOs and other entities and the 8 PACE Organizations that will begin encounter data submission in 2013, the following have achieved end-to-end certification:

#### *Certification Status as of February 21, 2013*

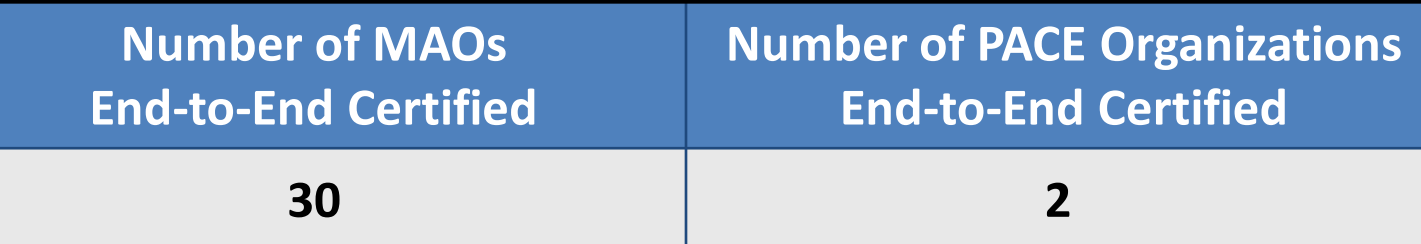

**Reminder**: The deadline for completion of EDI agreements was February 15, 2013.

As of February 21, 2013, there are seven (7) MAOs and other entities that have not completed EDI agreements.

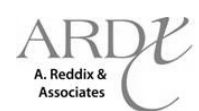

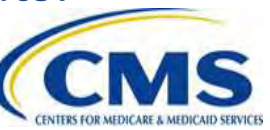

#### **MAO-002 Reports Update**

- For all encounter data submissions, the EDS will return the MAO-002 Encounter Data Processing Status Reports to MAOs and other entities in the order that the files are received.
- The EDPS is currently processing MAO-002 Reports for data received on February 5, 2013.
- If you have not received your MAO-002 Reports for files submitted prior to February 5, 2013, please contact CSSC Operations at (877) 534-2772, with your file information, for assistance.

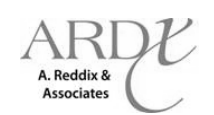

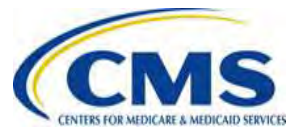

Usel

Thursday, February 21,

2013

3:00 P.M.

4:00 P.M.

# **EDS Updates**

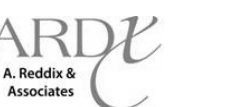

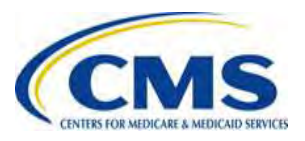

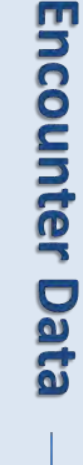

Group

**User** 

## *EDS Known Issues*

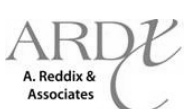

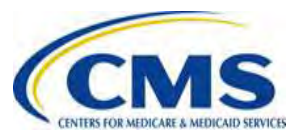

#### **EDPS Known Issues**

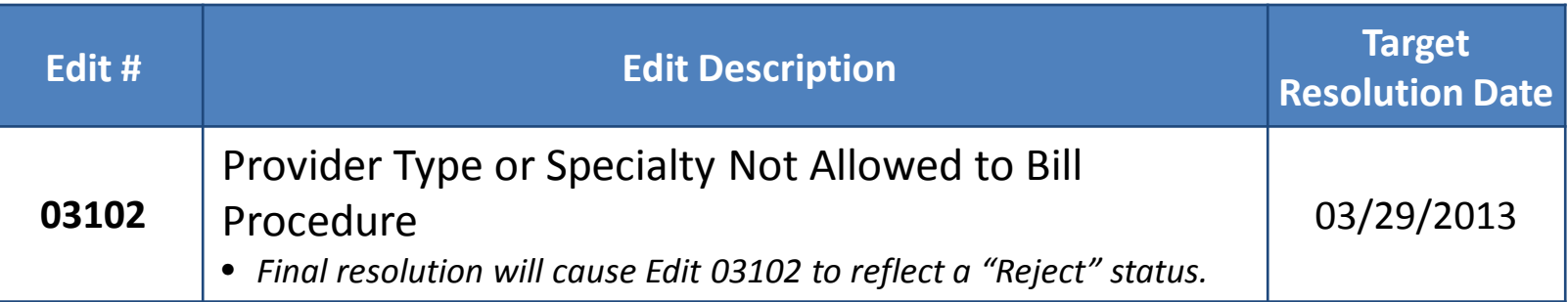

- The EDPS will perform an analysis of the enhancement for edit 03102 prior to updating the disposition status from "informational" to "reject".
- CMS will provide MAOs and other entities with notification prior to the edit change implementation.

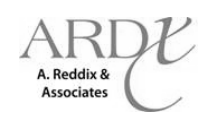

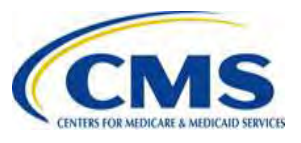

R A A. Reddix &

Associates

### *EDS Edits*

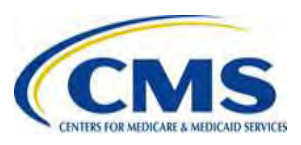

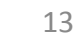

#### **EDPS Edits**

- The current logic for EDPS edit 21950 Line Level DOS Is Required For Outpatient Claim does not capture the submission of HCPCS Codes Q0163 – Q0181 when they are submitted without a valid line level DOS.
- Effective March 4, 2013, MAOs and other entities will receive **Edit 22290 – Service Line Requires DOS** with a disposition of "reject" on MAO-002 Encounter Data Processing Status Reports to identify encounters submitted without the line level DOS for HCPCS codes Q0163 – Q0181.

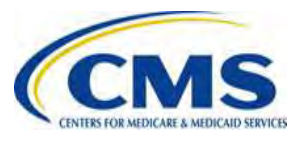

Thursday, February 21,

2013

3:00 P.M.

4:00 P.M.

# **Encounter Data**

Group **User** 

# Thursday, February 21, 2013

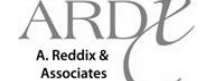

## *Proxy Data Reason Codes*

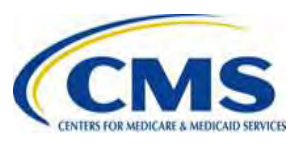

Grou

User

Thursday, February 21, 2013

3:00 P.M.

4:00 P.M.

#### **Proxy Data Reason Codes**

- MAOs and other entities may submit proxy data for a limited set of circumstances.
- Currently, the EDS requires that MAOs and other entities populate Loop 2300, NTE02 with a proxy data message to indicate the reason proxy data was submitted.

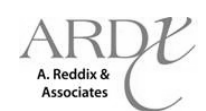

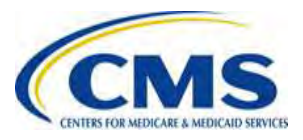

Grou

User

Thursday, February 21, 2013

3:00 P.M.

4:00 P.M.

#### **Proxy Data Reason Codes (cont'd.)**

- Loop 2300, NTE02 allows for a maximum of 80 characters, which limits the submission of multiple proxy data messages.
- CMS has developed a methodology for MAOs and other entities to submit multiple proxy data messages and will communicate details for operational guidance during the next User Group session.

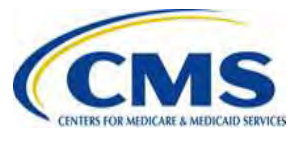

### Thursday, February 21, 2013 3:00 P.M.  $-4:00$  P.M. ET

A. Reddix & **Associates** 

## **User**

**Encounter Data** 

## *ZIP Code +4 Default Value Update*

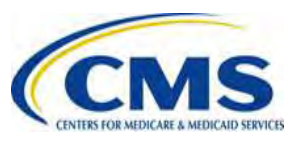

Grou

User

Thursday, February 21, 2013

3:00 P.M.

4:00 P.M.

#### **ZIP Code +4 Default Value Update**

- MAOs and other entities were given previous guidance to submit a default value of **'9999'** when the true ZIP Code +4 value was not available.
- Due to required CEM updates, *effective May 3, 2013*, MAOs and other entities must populate **'9998'** as the +4 default value when the true ZIP Code +4 value is unavailable.

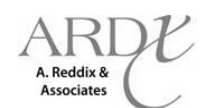

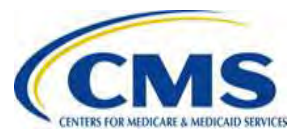

Group

**User** 

## *EDS Operational Highlights*

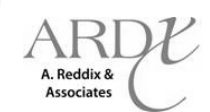

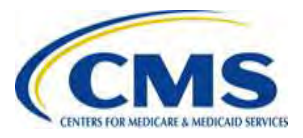

- The Minimum Data Elements (MDE) document identifies the minimum data fields to pass translator and CEM level errors and commonly occurring situational elements, but is not allinclusive.
- MAOs and other entities must continue to reference the TR3, CEM Edits Spreadsheets, and Companion Guides for submission guidance.

21

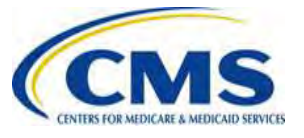

**Encounter Data** 

Group

User

Thursday, February 21, 2013

3:00 P.M.

4:00 P.M.

#### **Highlight #2 2012/2013 DOS - Risk Score Calculation**

- CMS will not use 2012 DOS encounter data to determine Risk Adjustment calculations.
- CMS has not yet made final decisions regarding the use of 2013 DOS encounter data.
- CMS will notify MAOs and other entities once final decisions are made for Risk Adjustment calculations.

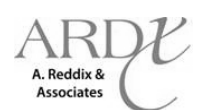

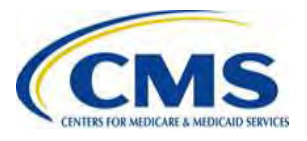

Grou

Usel

Thursday, February 21, 2013

3:00 P.M.

4:00 P.M.

#### **Highlight #3 Chart Review – Additional Diagnoses**

- If MAOs and other entities submit linked chart review encounters to add diagnoses, it is not necessary to include the diagnoses populated on the original encounter.
- When the chart review is linked to an original encounter with an accepted ICN, the original diagnosis is already stored in the Encounter Operational Data Store (EODS) and is not required on the chart review encounter.

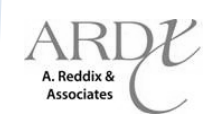

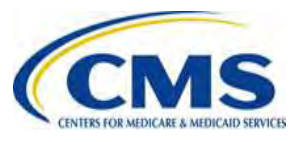

#### **Highlight #4 Submission Frequency**

- The minimum frequency of submission is based on enrollment size.
- MAOs and other entities may submit data as often as daily.

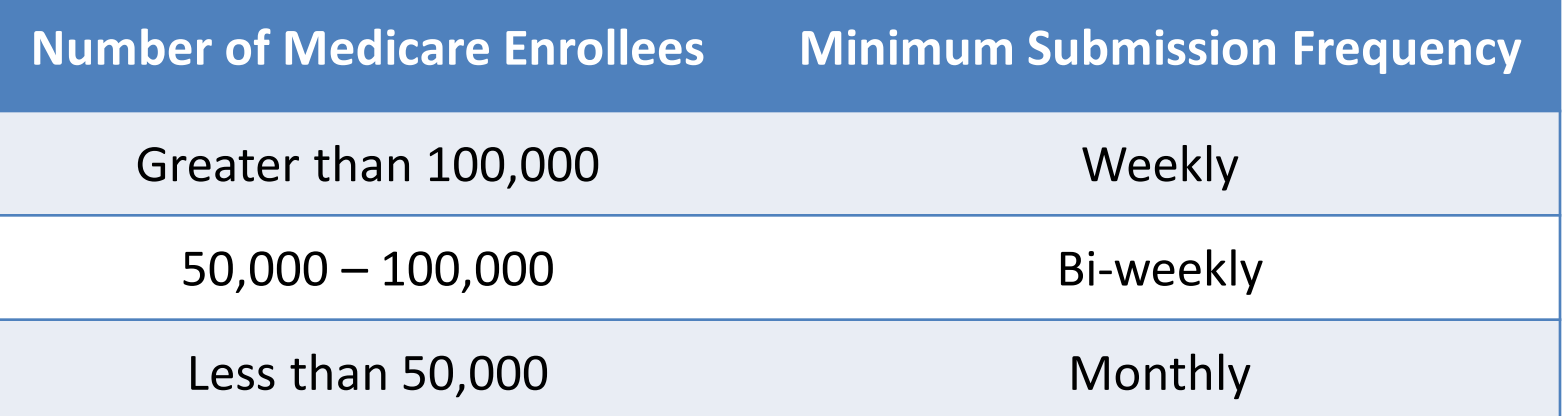

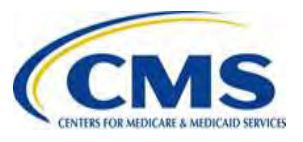

Group

User

Thursday, February 21, 2013

3:00 P.M.

4:00 P.M. ET

Group

User

Thursday, February 21, 2013

3:00 P.M.

4:00 P.M.

#### **Highlight #4 Submission Frequency (cont'd.)**

- CMS will use Health Plan Management System (HPMS) enrollment, as of February 2013, to determine which category will be applied to each MAO or other entity.
- This will be communicated to MAOs and other entities during the month of April 2013.

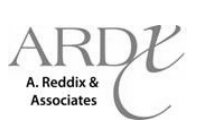

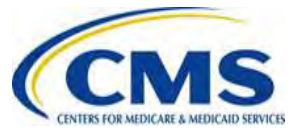

Group **User** 

# Thursday, February 21, 2013

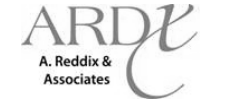

## **Questions & Answers**

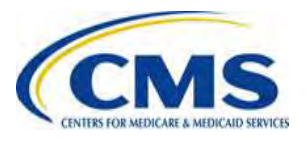

A. Reddix & **Associates** 

#### Group User

**Encounter Data** 

## **Guidance for New 2013 MAOs and Other Entities**

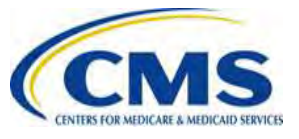

## *Submission Transaction*

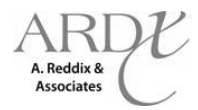

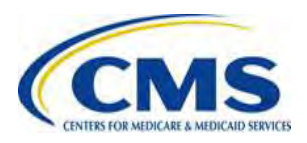

Group

User

Thursday, February 21, 2013

3:00 P.M.

4:00 P.M.

#### **Submission Transaction Overview**

- This guidance will provide an overview of the enveloping structure and transaction sets for submission of encounter data.
- The EDS team will outline the process for submitting an encounter to the EDS.

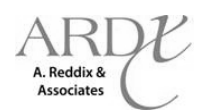

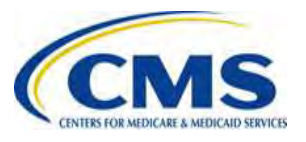

#### **Submission Transaction (cont'd.)**

- The 837-I and 837-P are used to submit health care claim billing and encounter information from providers of health care services to payers, either directly or by intermediary billing services, and claims clearinghouses.
- MAOs and other entities should reference the TR3 Implementation Guide located at [http://www.wpc-edi.com](http://www.wpc-edi.com/) for the details regarding the required data fields for submission of encounter data.

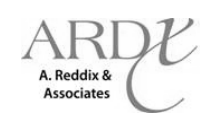

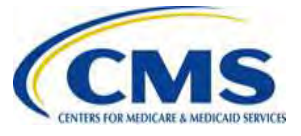

Thursday, February 21,

2013

3:00 P.M.

4:00 P.M.

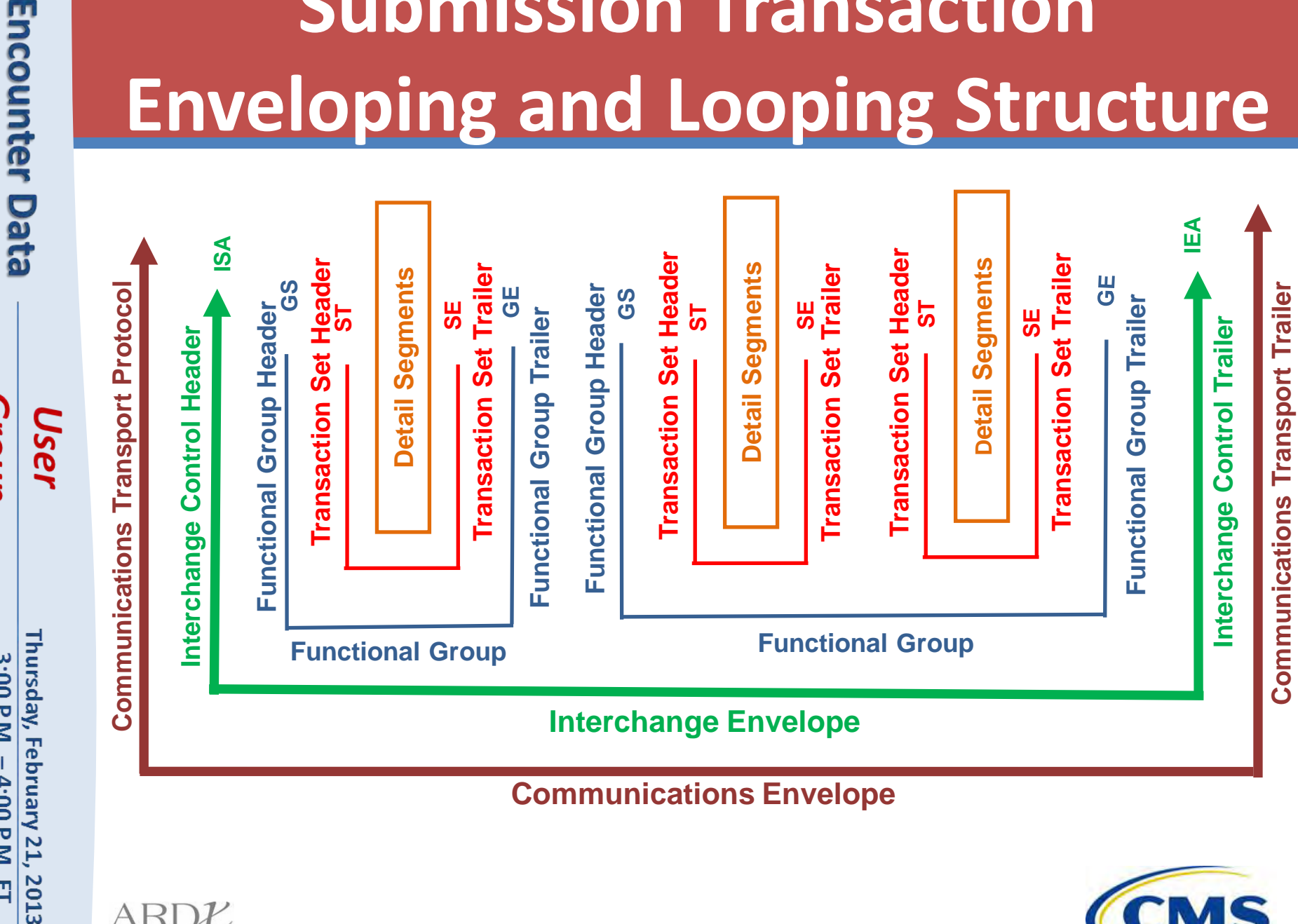

**Submission Transaction**

A. Reddix & **Associates** 

Group

3:00 P.M.

4:00 P.M. ET

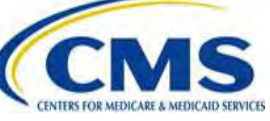

#### **Submission Transaction Roles**

- When encounter data is received by an MAO or other entity, reformatting must occur **from** the inbound claim **to** the outbound 837-I or 837-P encounter.
	- For the purpose of processing an inbound file, MAOs and other entities are considered receivers.
	- For the purpose of the EDS outbound files, MAOs and other entities are considered submitters.

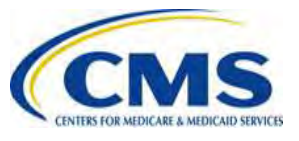

Thursday, February 21,

2013

3:00 P.M.

4:00 P.M.

#### **Submission Transaction EDFES Editing Flow**

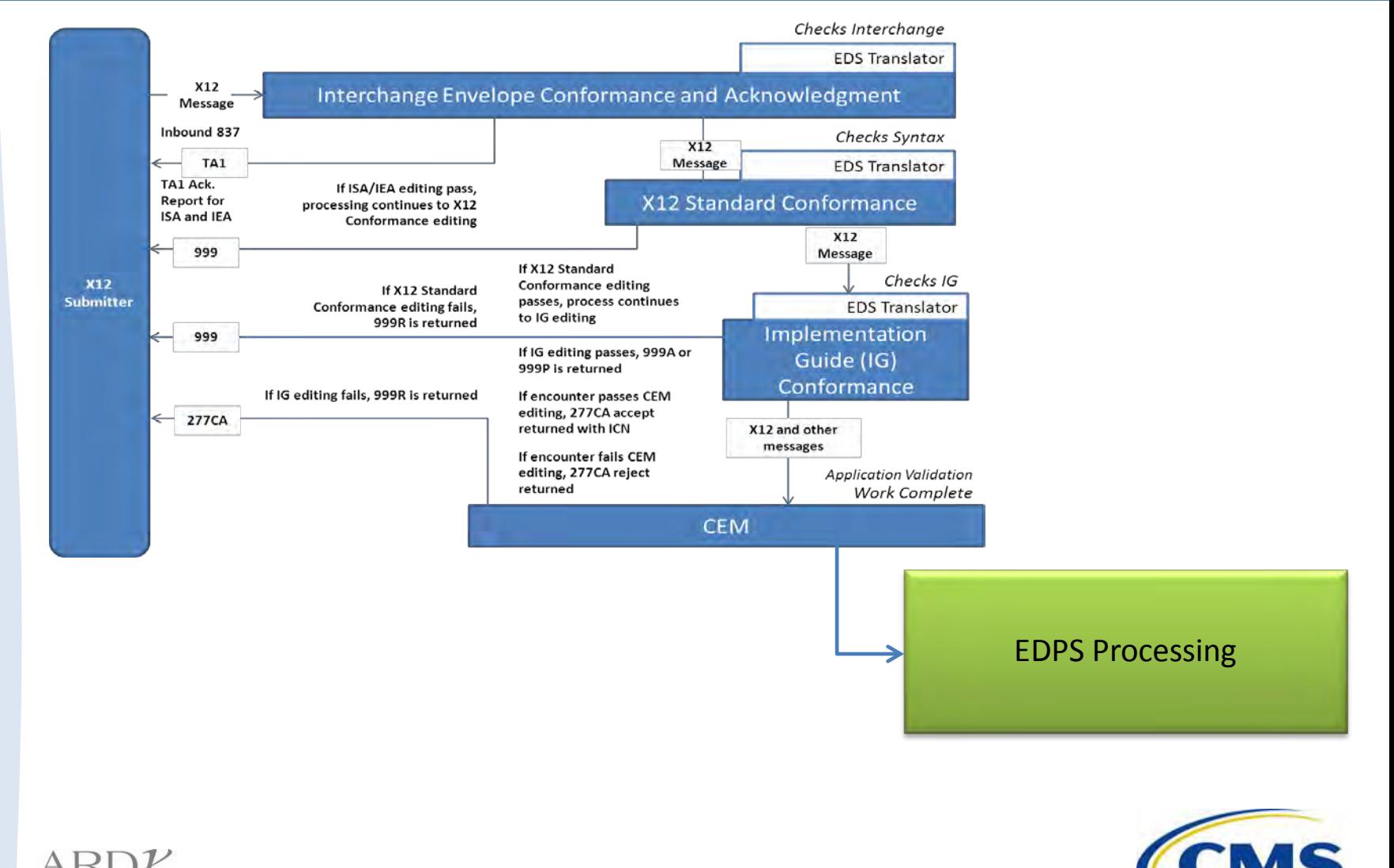

Group User

> Thursday, February 21, 3:00 P.M.  $-4:00P.M. ET$ 2013

Group

Thursday, February 21, 2013

**Associates** 

3:00 P.M.

4:00 P.M. ET

#### **Submission Transaction EDPS Processing Flow**

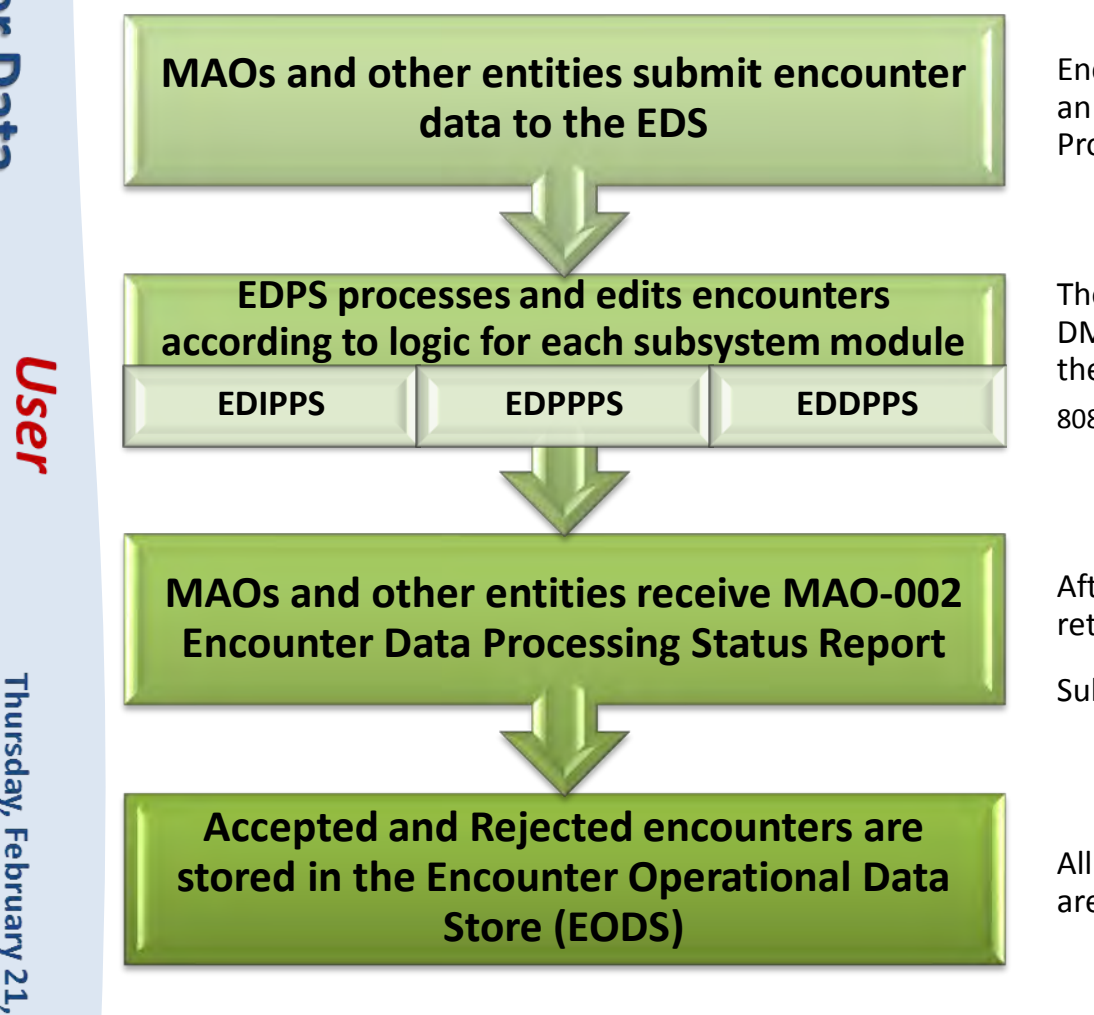

Encounter files accepted by the EDFES are assigned an ICN and transferred to the Encounter Data Processing System (EDPS) for processing.

The EDS processes Institutional, Professional, and DME encounters, which are identified according to the payer ID

80881 – Institutional | 80882 – Professional | 80887 - DME

After processing and editing occurs, the EDPS returns MAO-002 Reports to submitters.

Submitters correct errors and resubmit encounters

All encounters (accepted or rejected) with an ICN are stored in EODS.

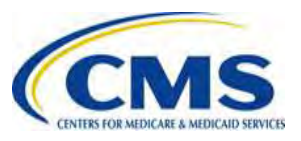

Groul

Usel

Thursday, February 21,

2013

3:00 P.M.

4:00 P.M.

#### **Submission Transaction Business Scenarios**

- CMS has provided business case scenarios to assist MAOs and other entities with accurate submission guidance for encounter data.
- Refer to the EDS Companion Guides for the Business Case Scenarios for Professional, Institutional, and DME encounter submission located on the CSSC Operations website at [http://www.csscoperations.com.](http://www.csscoperations.com/)

**Note**: Reference 9.5 – Complete Replacement Adjustment in the Professional Companion Guide for the complete data string in the following scenario.

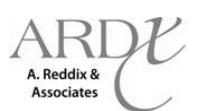

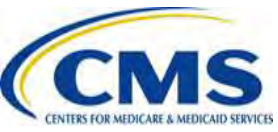

Grou

User

Thursday, February 21,

2013

Associates

3:00 P.M.

4:00 P.M. ET

#### **Submission Transaction – Business Scenario for Correct/Replace**

#### **Complete Replacement Adjustment Partial Data String**

CLM\*2997677856479709654A\*100.50\*\*\*11:B:7\*Y\*A\*Y\*Y~ REF\*F8\*1212278567098~ HI\*BK:78901~ SBR\*P\*18\*XYZ1234567\*\*\*\*\*\*16~

Claim Claim Claim CLM Segment CLM05-3 Data Element **2300 Loop**  REF Segment (Claim Control Number) REF01 Data Element, Value = 'F8' REF02 Data Element, Value = ICN from accepted and stored encounter (1212278567098)

CLM05-3='7' (Correct/Replace Prior Encounter)

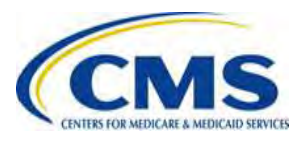

Claim

**SE**

**ST**

A. Reddix & **Associates** 

Group

**User** 

# **Industry Feedback Request**

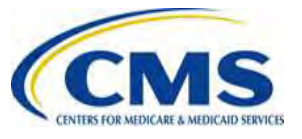

Grot

Usel

Thursday, February 21, 2013

3:00 P.M.

4:00 P.M.

#### **Industry Feedback Request – Part B Drugs & Foreign Providers**

- CMS is currently evaluating EDS guidelines that will allow the collection of encounter data for Part B Drug data and Foreign Provider services.
- In order to determine appropriate requirements for EDS submission of Part B Drugs and Foreign Providers, CMS is requesting feedback from MAOs and other entities.

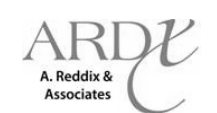

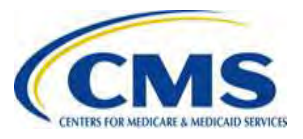

Grou

User

Thursday, February 21,

2013

3:00 P.M.

4:00 P.M.

#### **Industry Feedback Request –** Part B Drugs & Foreign Providers (cont'd.)

#### • **Part B Drugs**

- Provide information regarding the percentage of professional claims submitted in the NCPDP format.
	- Of those claims, how many include valid NDC codes.
- Submit the information to [eds@ardx.net](mailto:eds@ardx.net).
	- Place in the subject line "NCPDP with NDC".
- **Foreign Providers**
	- Provide information regarding the percentage of claims received from foreign providers.
	- Submit the information to [eds@ardx.net](mailto:eds@ardx.net).
		- Place in the subject line "Foreign Provider Volume".

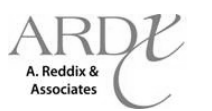

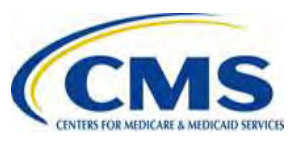

A. Reddix & **Associates** 

Group

User

# **EDS Implementation Next Steps**

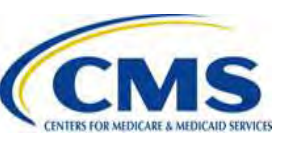

#### **EDS Implementation Next Steps**

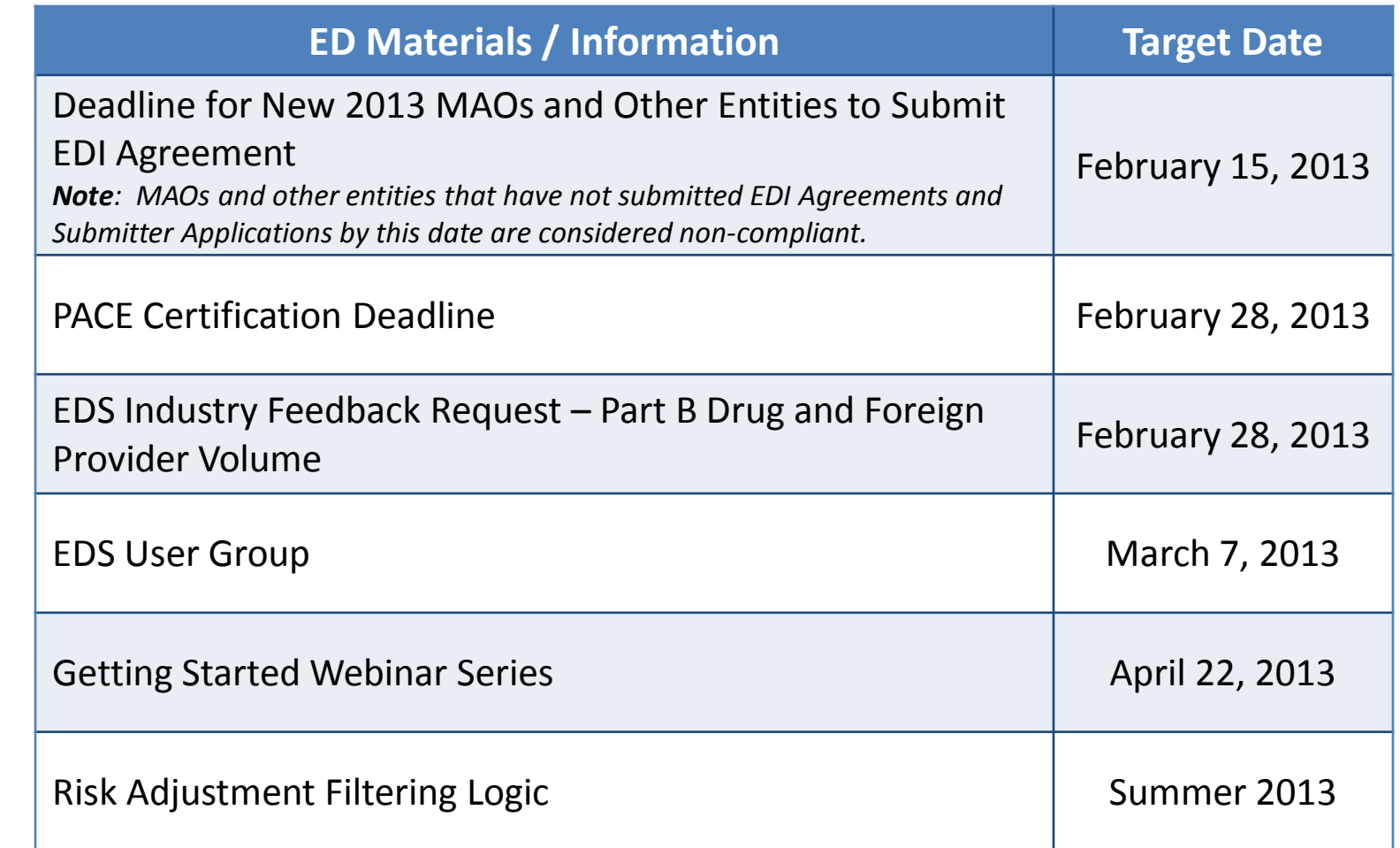

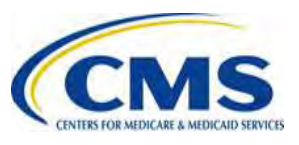

Thursday, February 21, 2013

3:00 P.M.

 $-4:00$  P.M. ET

Group

**User** 

## **Questions & Answers**

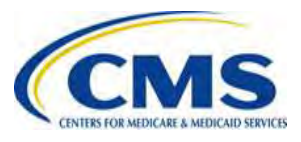

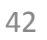

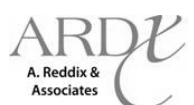

## **Resources**

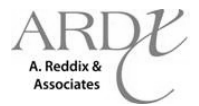

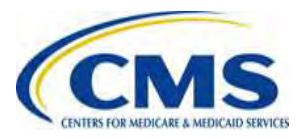

#### **Resources**

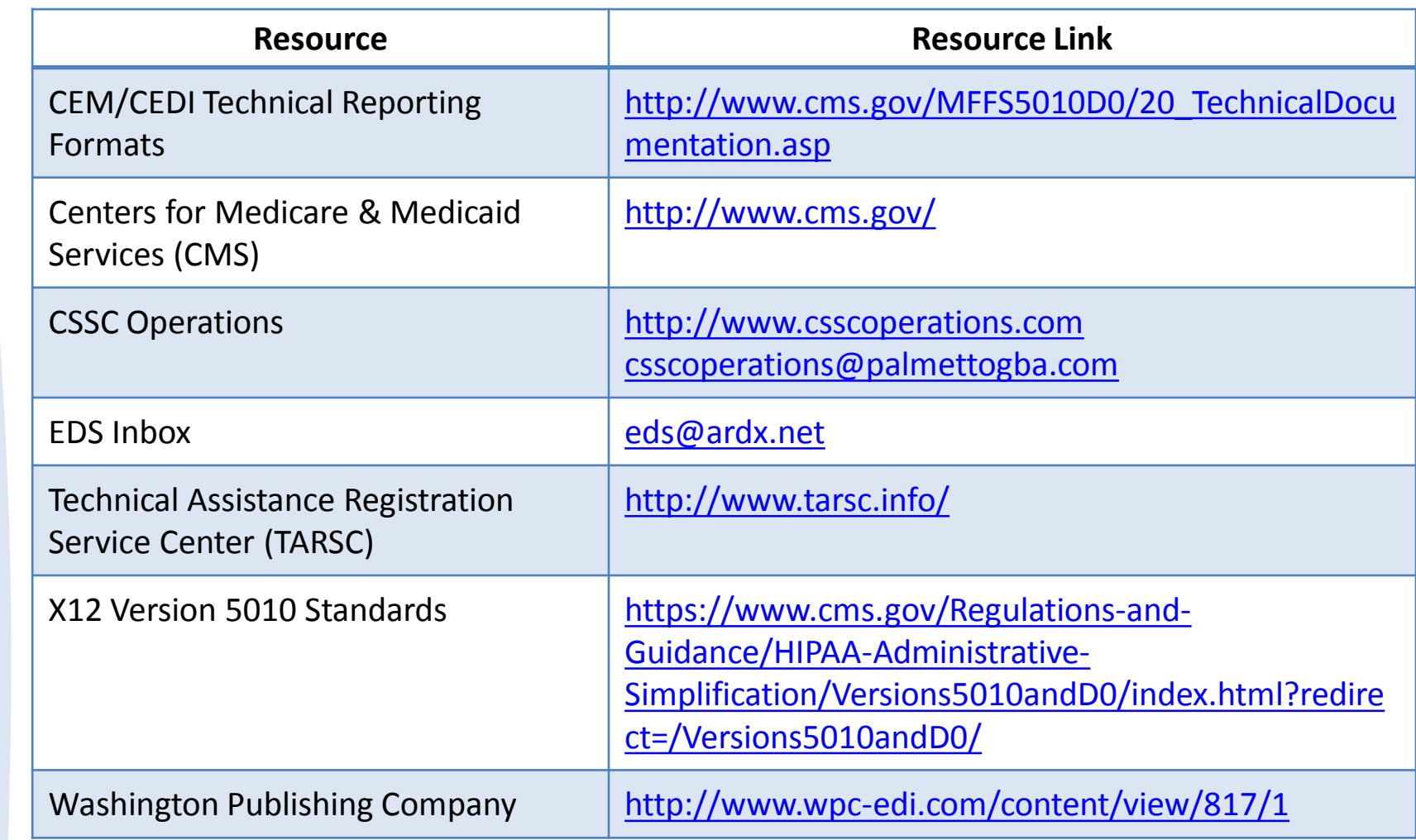

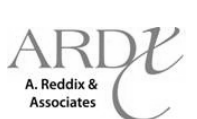

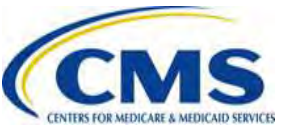

Group **User** 

> Thursday, February 21, 2013 3:00 P.M. - 4:00 P.M. ET

**Group User** 

# **Closing Remarks**

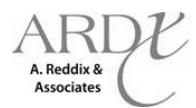

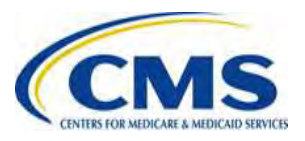